#### Porting Fermi Analysis Tools to GPUs

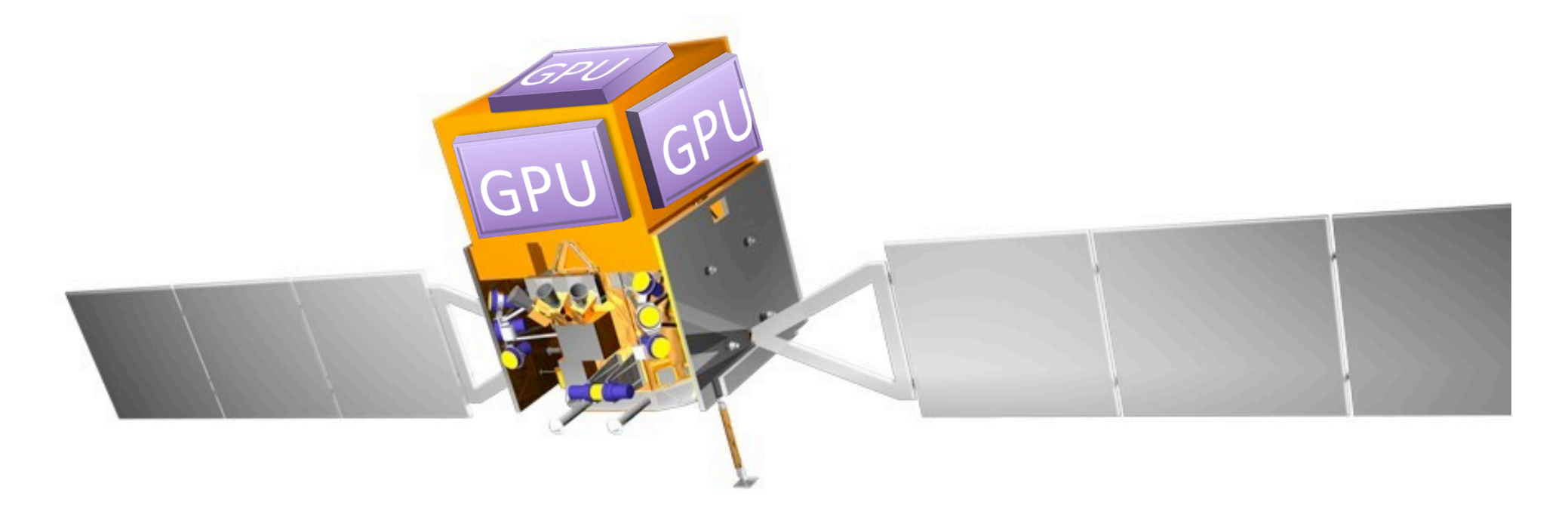

#### Denis Bastieri **INFN/Univ. Padova**

Scientific Computing Workshop, 20 July 2011, SLAC

# LAT Analysis: overview

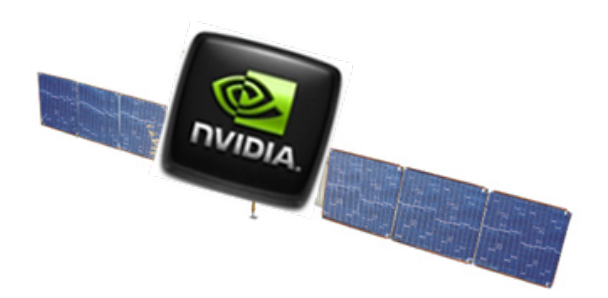

- Standard Maximum Likelihood approach:
	- Create'a'model'
	- Compute the likelihood of your model with respect to the detected gamma rays
- Steps (tools developed by Jim Chiang):
	- Selection: data stored in FITS format. *gtselect:* apply required selection
	- Evaluate likelihood: could be factorized.

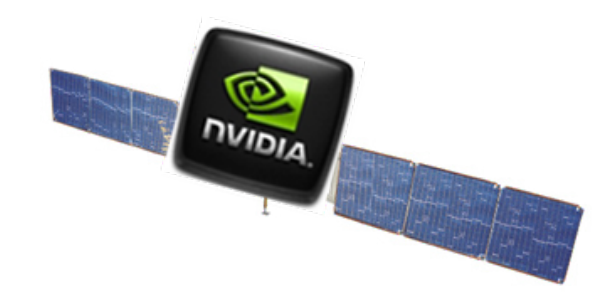

# LAT Analysis: steps

First trial: unbinned likelihood

- 0. prepare the (XML) model
- 1. gtselect: apply desired cuts
- 2. gtitcube: compute the *livetime cube*.
- 3. gtexpmap: compute the *exposure map*.
- 4. gtlike: compute the likelihood

#### versatile |<sup>ˈ</sup>vəːsətʌɪl|

adjective

**1** able to adapt or be adapted to many different functions or activities *: a versatile sewing machine | he was versatile enough to play either position.*

**2** archaic changeable; inconstant.

DERIVATIVES **versatilely** adverb **versatility**  $\left| \cdot \right|$ <sup>t</sup>uliti | noun

ORIGIN early 17th cent. (in the sense [inconstant, fluctuating] ): from French, or from Latin *versatilis*, from *versat- 'turned around, revolved,'* from the verb *versare*, frequentative of *vertere 'to turn.'*

## Where?

home people hardware projects contacts

mimesis simulation and scientific computing

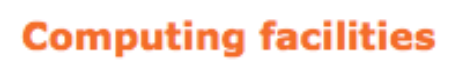

Clio

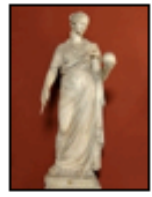

#### Urania 2 x Xeon E5620 2 x NVIDIA S2050 3584 GPU cores - 24 Gb RAM

... men who have been instructed of her she raises aloft to heaven (ouranos), for it is a fact that imagination and the power of thought lift men's souls to heavenly heights ...

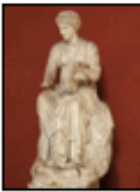

#### 2 x Xeon E5620 4 x NVIDIA GTX 580 1920 GPU cores - 12 Gb RAM

... the praise which poets sing in their encomia bestows great glory (kleos) upon those who are praised ...

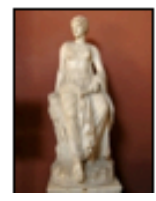

 $2 \times$  Xeon E5620  $1 \times$  NVIDIA S2050 Euterpe 1792 GPU cores - 24 Gb RAM

... she gives to those who hear her sing delight (terpein) in the blessings which education bestows ...

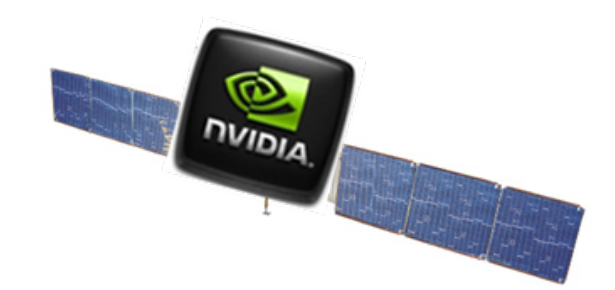

## gtitcube: the easy part

- Fixed dimension *Itcube*: #define CUBE\_DIM\_RA 100 #define CUBE\_DIM\_DEC 100 #define CUBE\_DIM\_COSTHETA 100
- 1 year (=  $\pi \times 10^7$  s) / 30 s: 1 Mrow
- Investigating with HEALPix 1° (42k), but dcostheta =  $0.025$
- Everything stored in GPU memory (not a big gain: many operations on each row)

## gtltcube: implementation

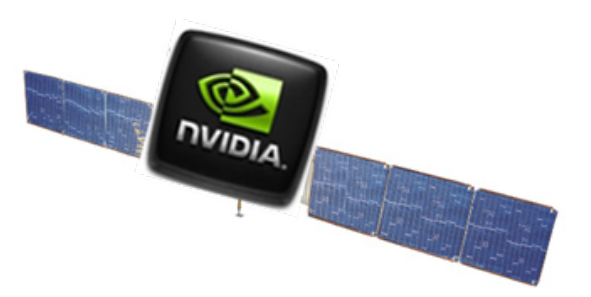

- kernel: loop on the seconds in the 30s interval
	- $-$  find the zenith
	- loop on  $\theta$
	- $-$  loop on  $\phi$  (0 .. 360×sinθ)
	- update'matrix(θ)'''**!!avoid'conflict'on'GPU!!'**
- CPU: loop on the Mrow
- GPU: launch 1 Mthread
- 80× faster on GPU!

#### gtexpmap:' adding diffuse sources

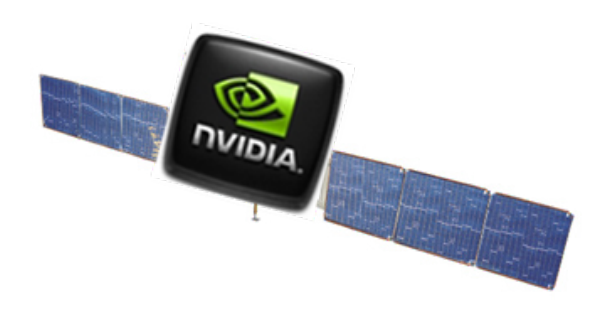

- The *ltcube* is the input of the gtexpmap.
- My *ltcube* overly simplified: ra/dec -> HEALPix
- lat/long matrix: typical binning 0.5°  $\Rightarrow$  25° radius: nlong=100, nlat=100
- Energy binning: 4 or 5 bins/decade will do  $\Rightarrow$  20 bins in energy (usually 100 MeV – 300 GeV)
- More accuracy for diff.srcs? More lat/long bins!  $\Rightarrow$  Test a set of optimizations "QVA"

## The sw/hw architecture

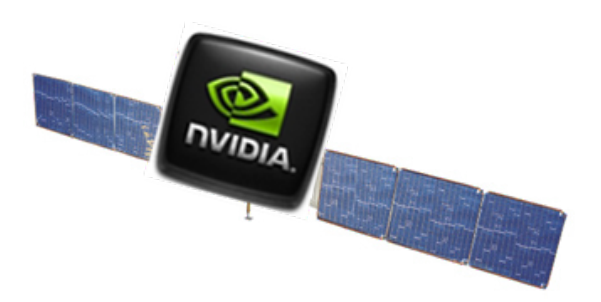

- 1. Allot one GPU card for Itcube: FT2 (spacecraft) data resident in memory, output to...
- 2. ... a (different) GPU card allotted for expmap: FT2 data resident in memory, output Itcube and expmap to...
- 3. ... a third card storing FT1 data, where gpulike will select data and compute the likelihood of the models fed.

#### DB Wrap™

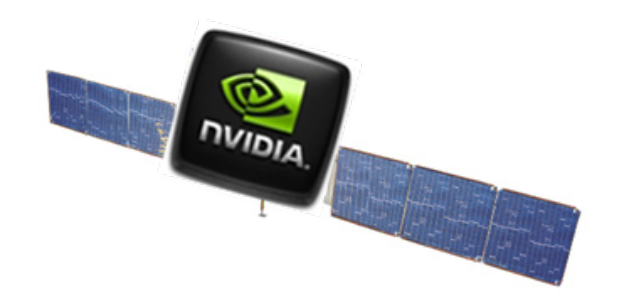

- gtselect:  $10$ -yr mission =  $2$  G $\gamma$  = 200 GB!!
- New in Cuda 4.0: unified access: 40 bit  $\Rightarrow$  1 TB
- **DB Wrap™**: SQL-complying, DB-agnostic, middle-layer, GPU<->DB interface.
- Performs SQL-select launching a kernel on each selected entry

#### DB Wrap: implementation

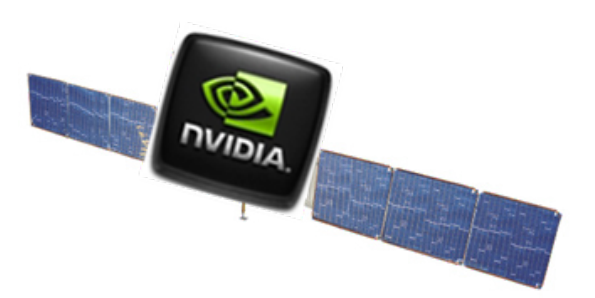

- 1 TB too expensive & not needed for LAT
- Reduce row size (time, ra, dec, energy, quality)  $\Rightarrow$  92 B/entry -> 20 B/entry -> 4GB/year
- Select only good quality data (0.1×)  $\Rightarrow$  (20 GB)/(10 year) fits in 6 (or 4) GPU cards
- Everything driven by a single host!

#### Next steps

- Itcube and expmap server?
- Choosing a proper hw architecture: 3 or 4 GPU/PCI Express ?, 2 PCI Express/host !
- Dimensioning γ data accordingly
- DB Wrap: still few issues to solve
- QVA: is it really needed?
- HEALPix fns in a kernel: thread-safe?

#### **Welcome to real-time analysis!**